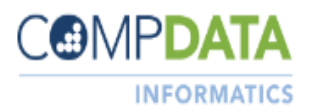

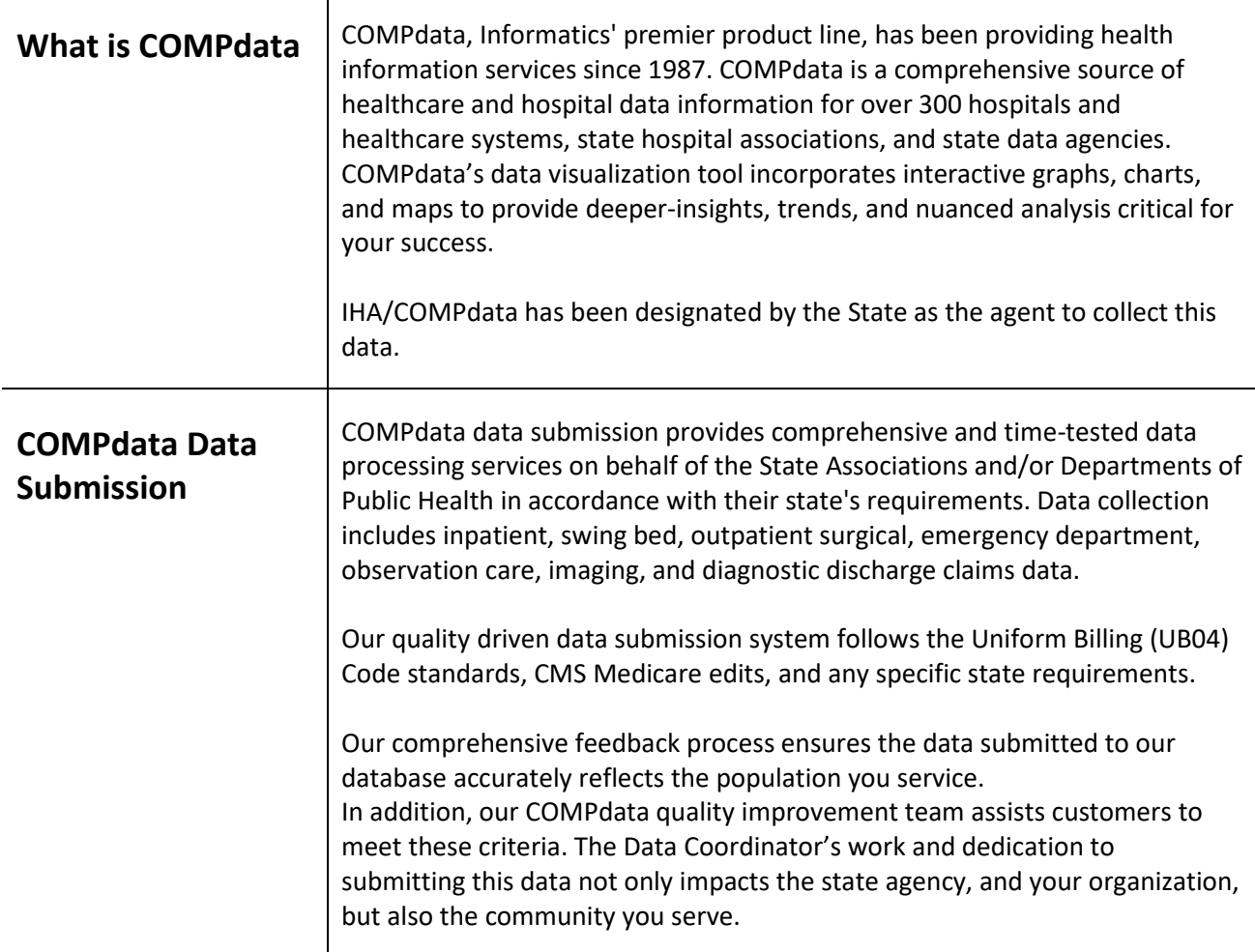

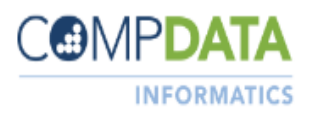

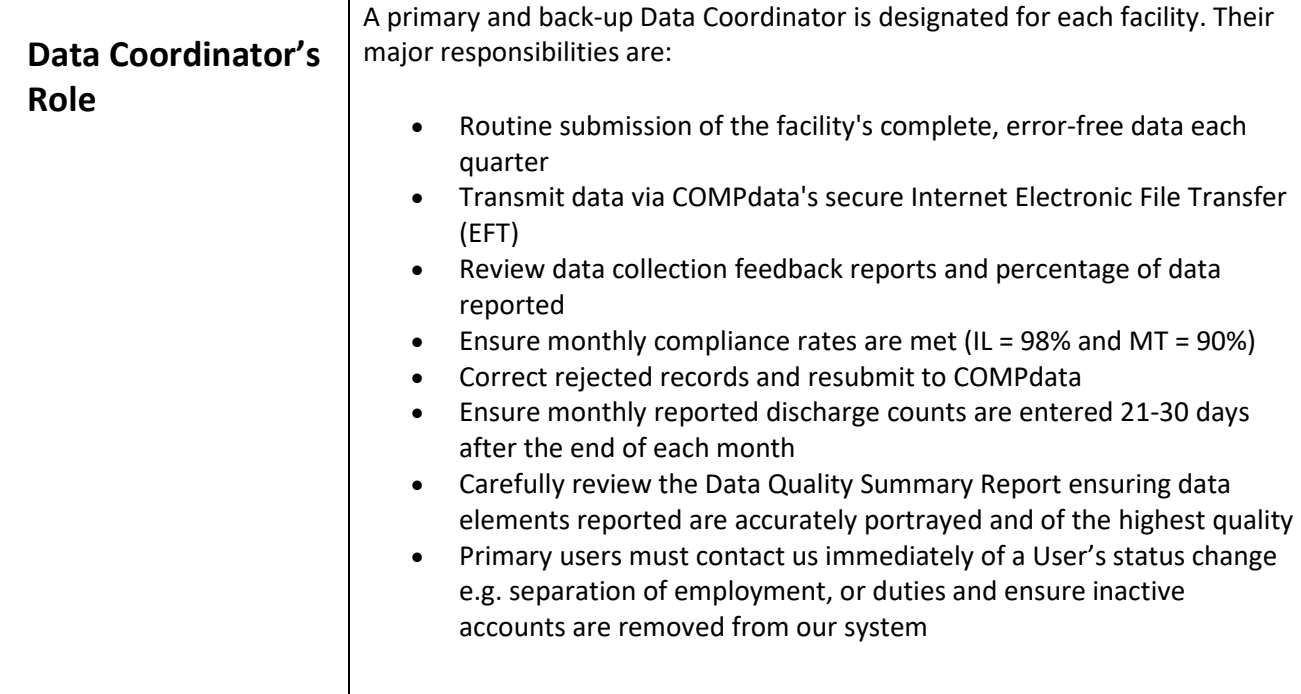

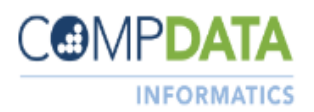

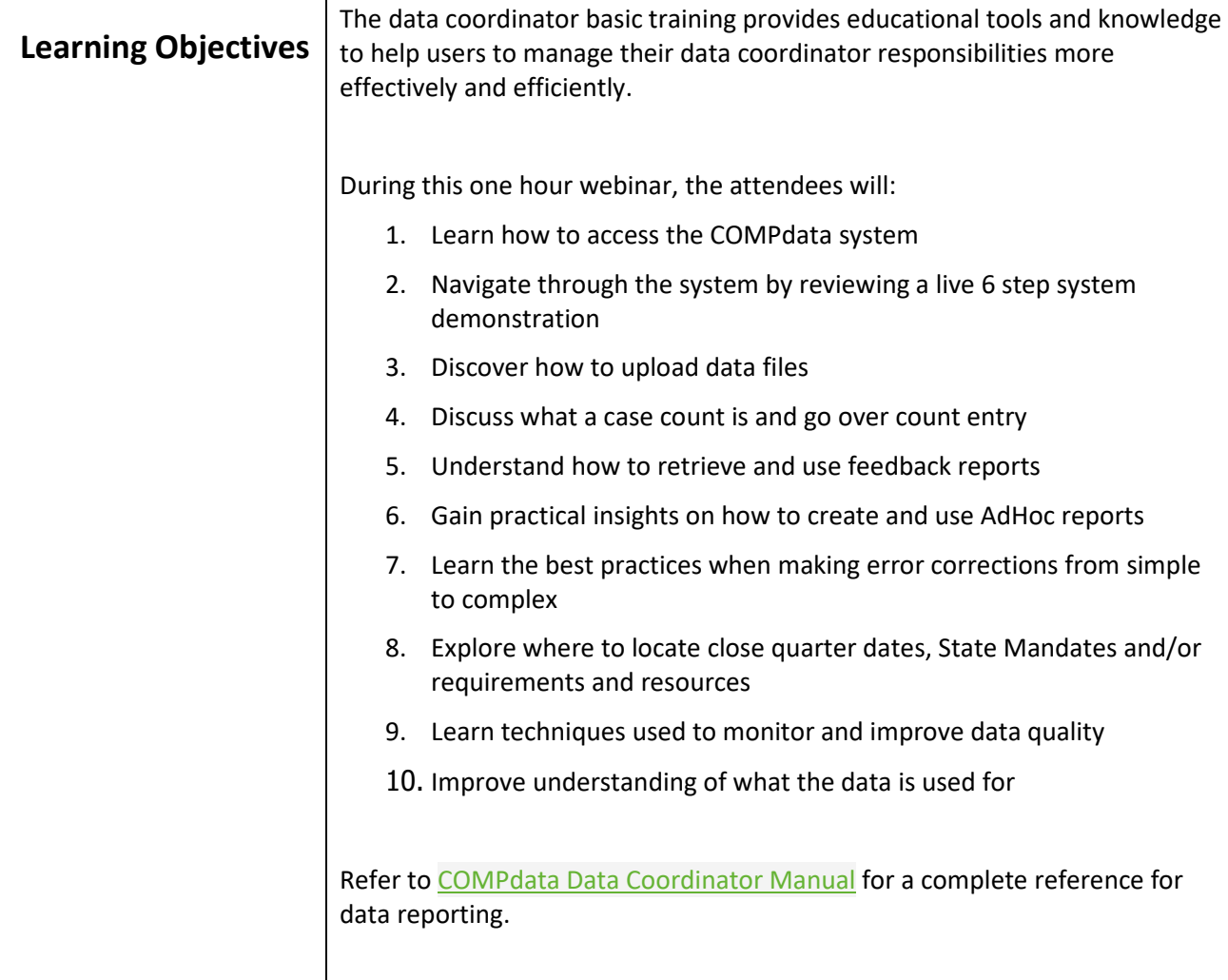

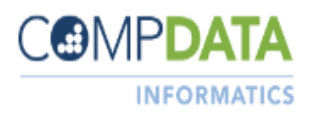

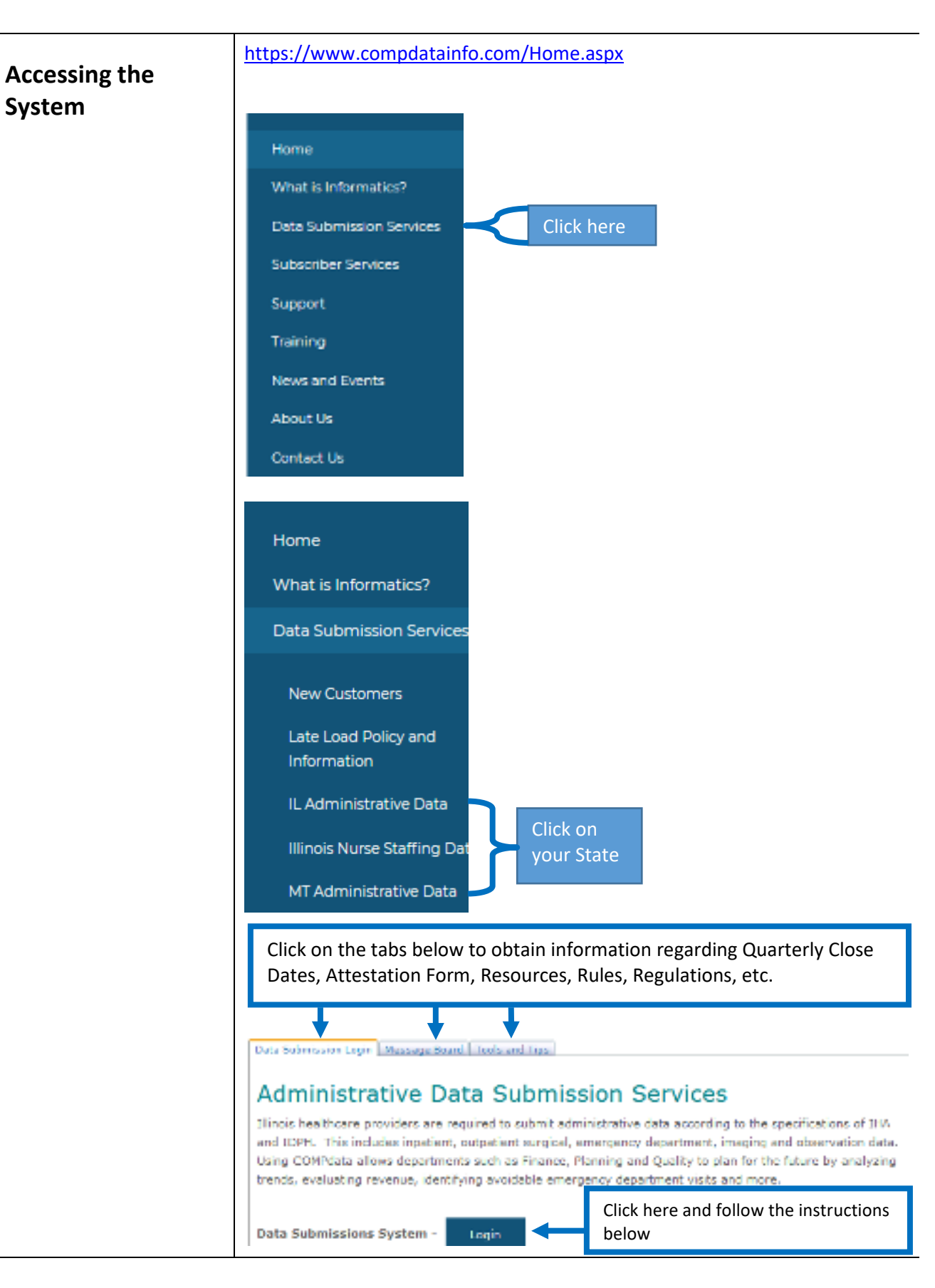

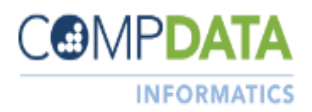

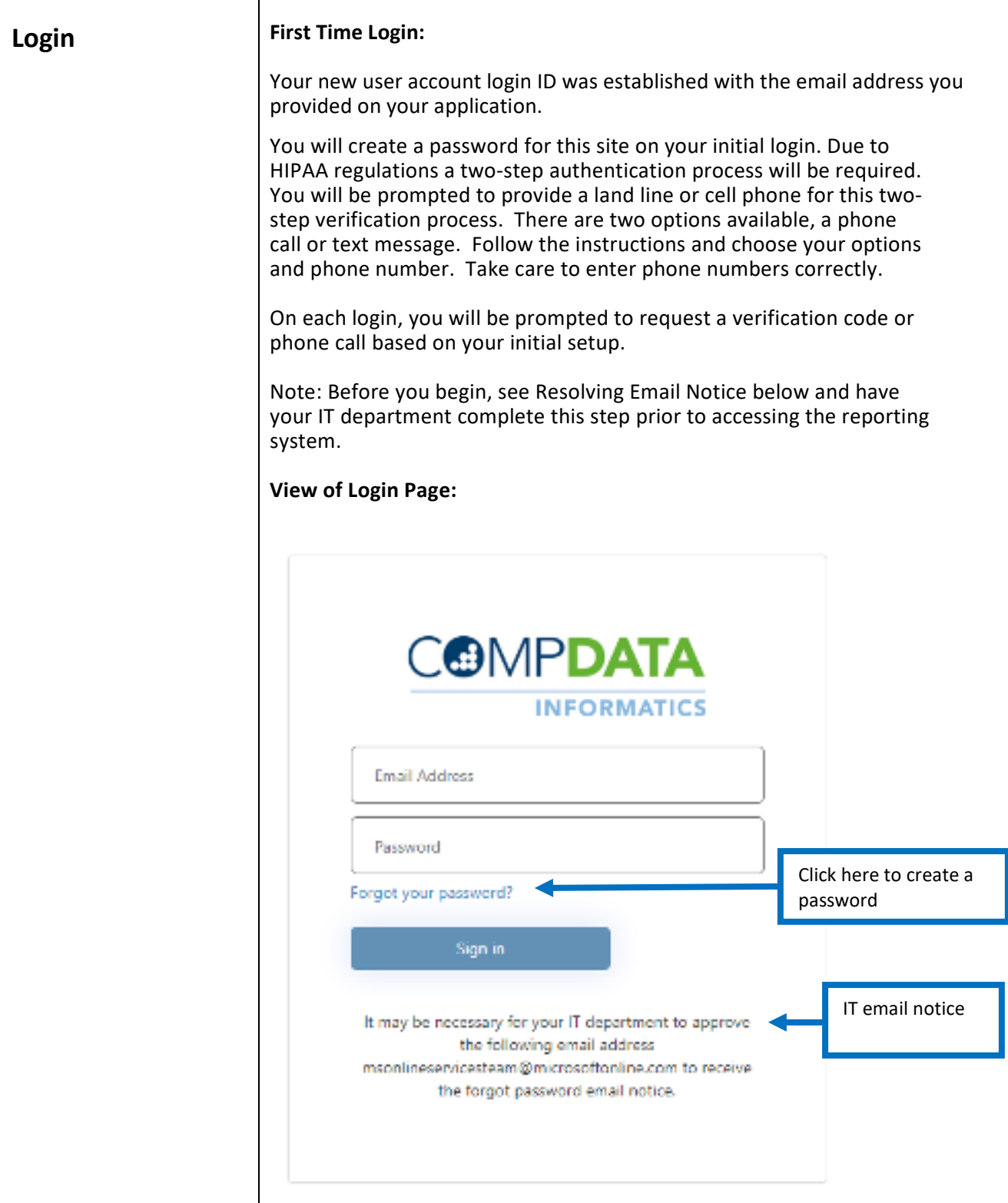

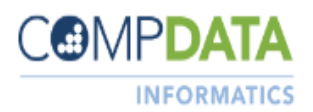

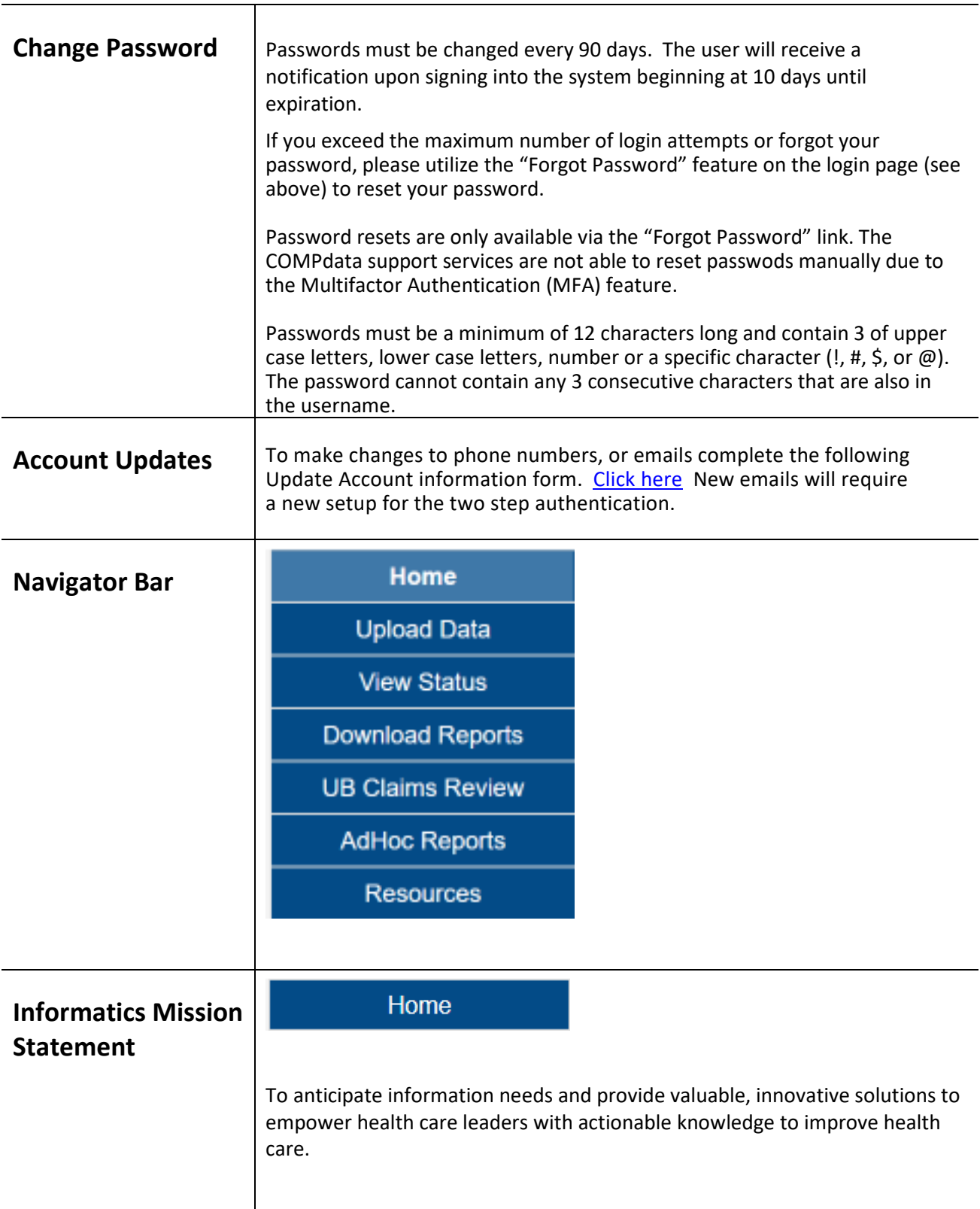

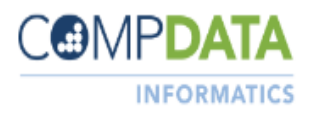

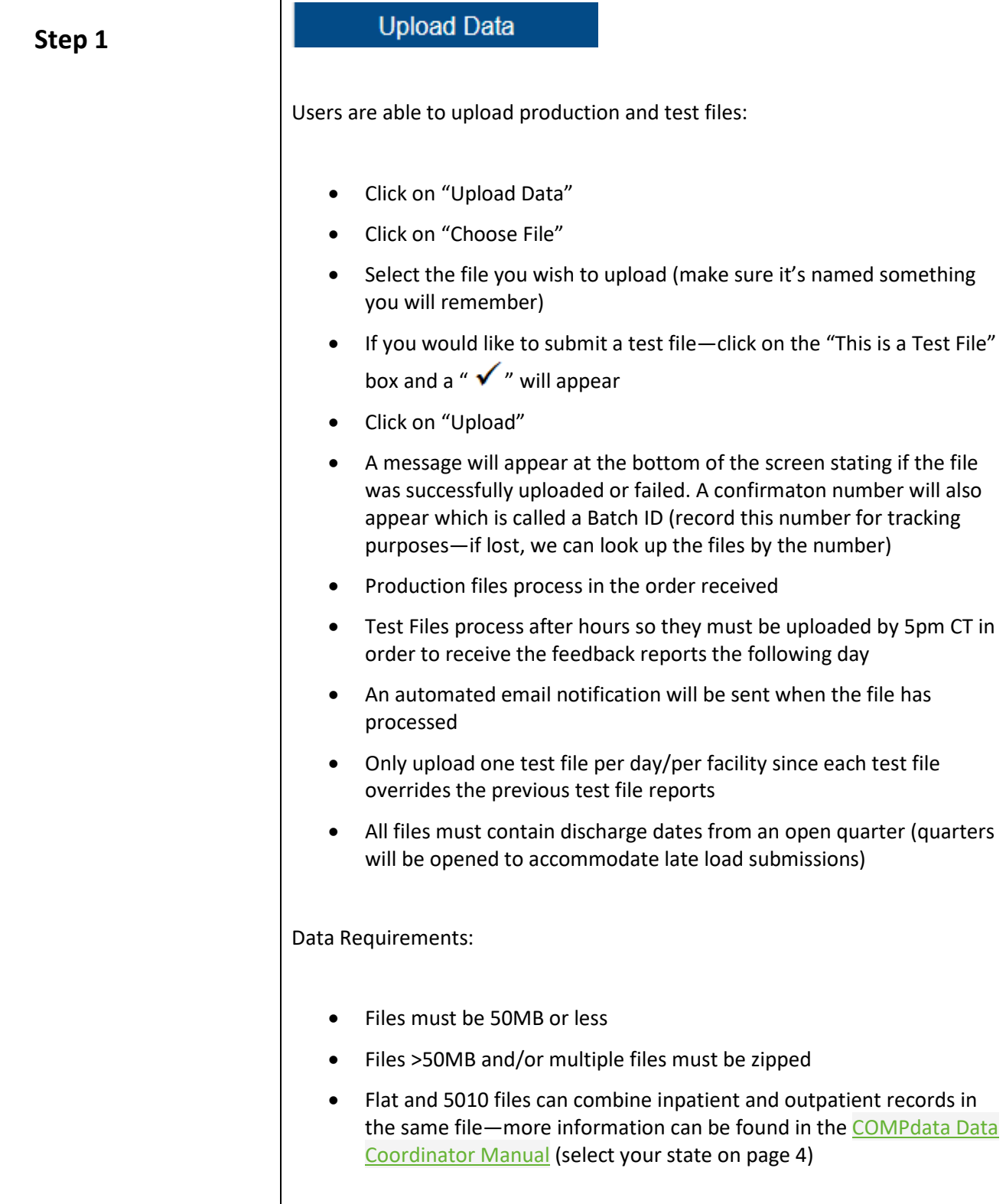

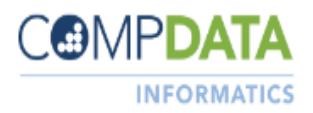

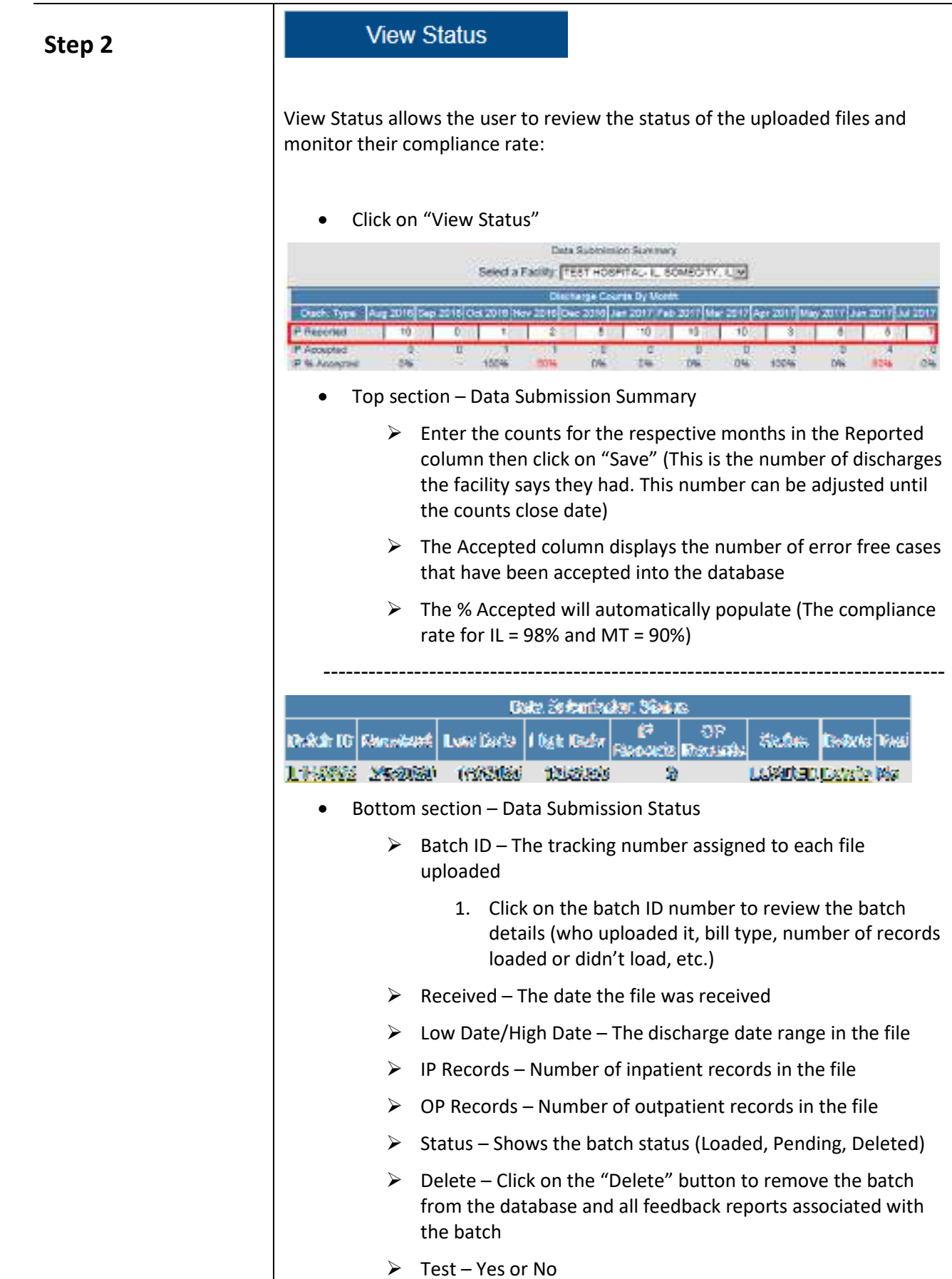

8

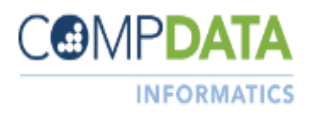

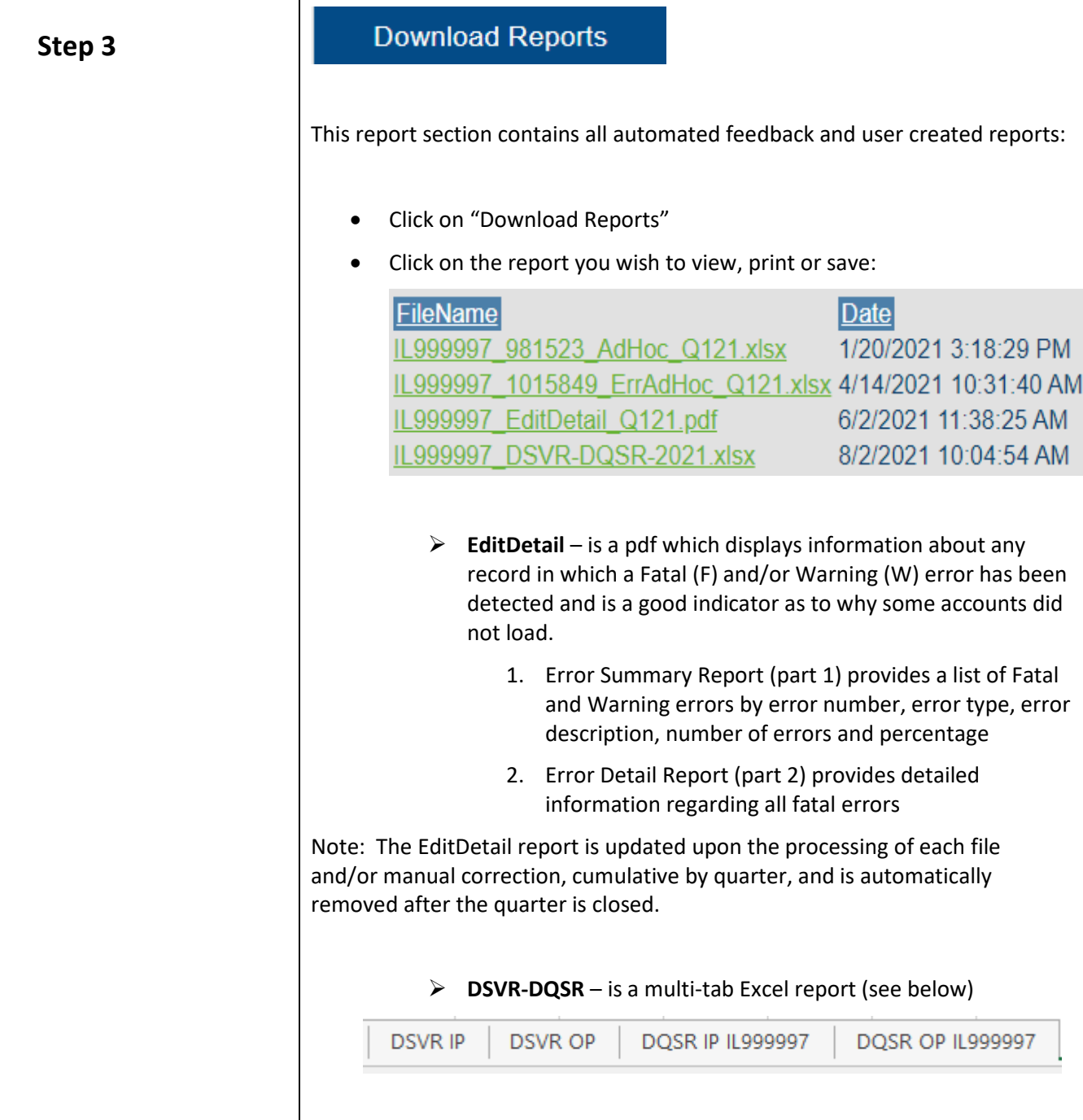

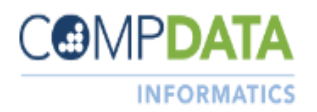

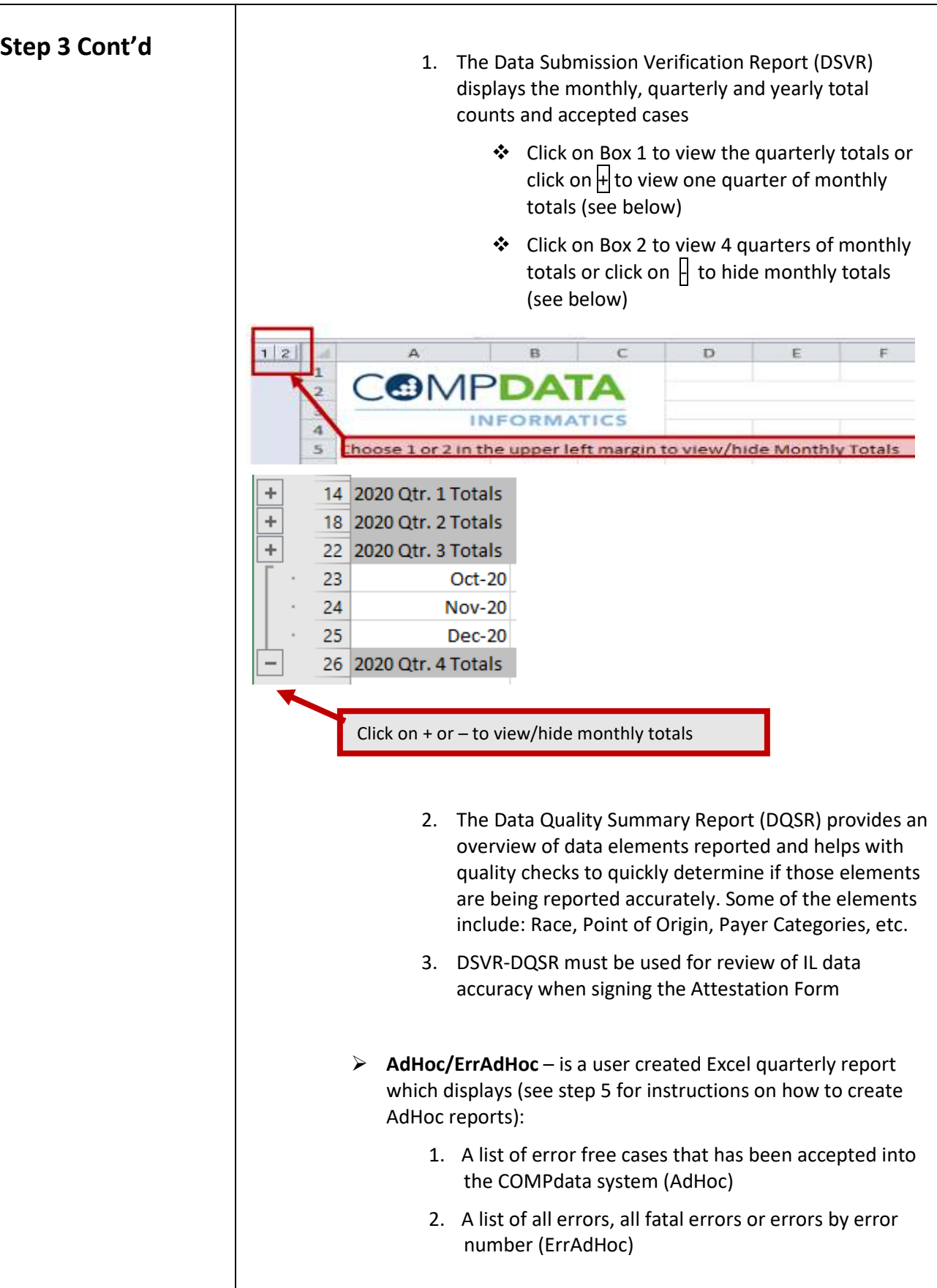

10

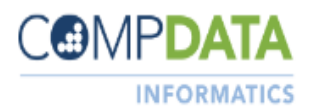

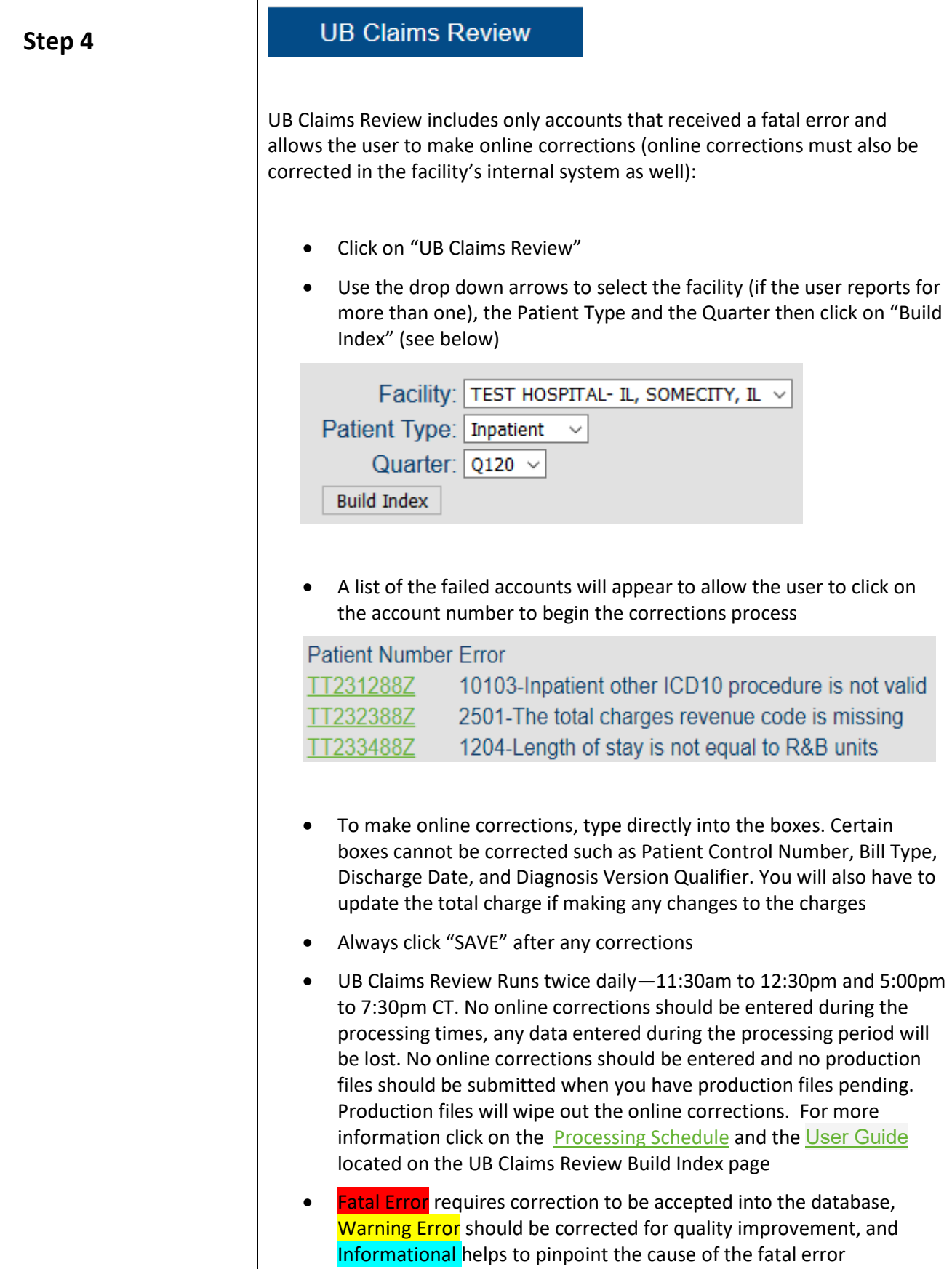

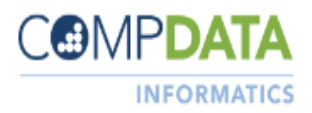

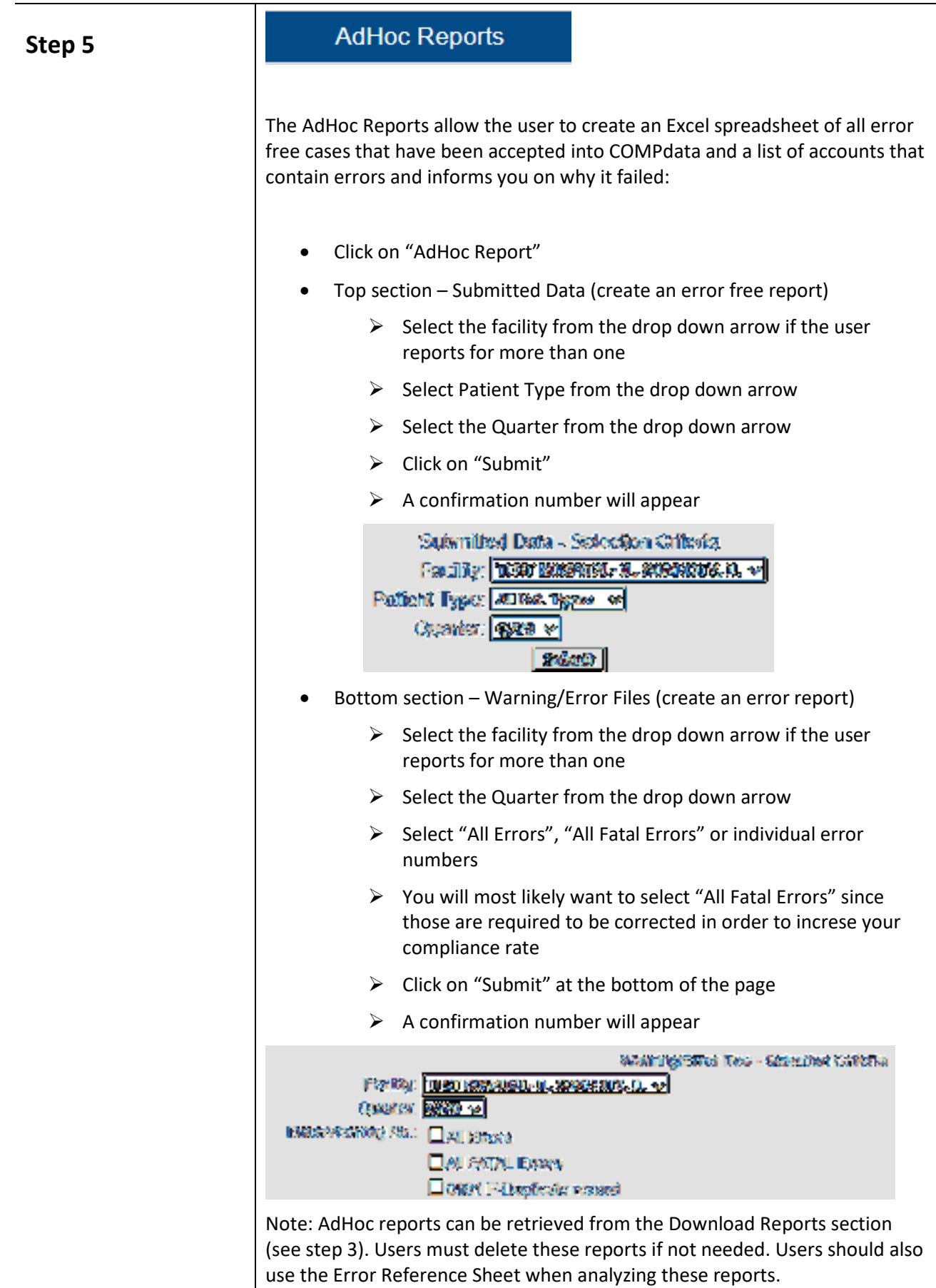

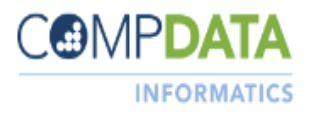

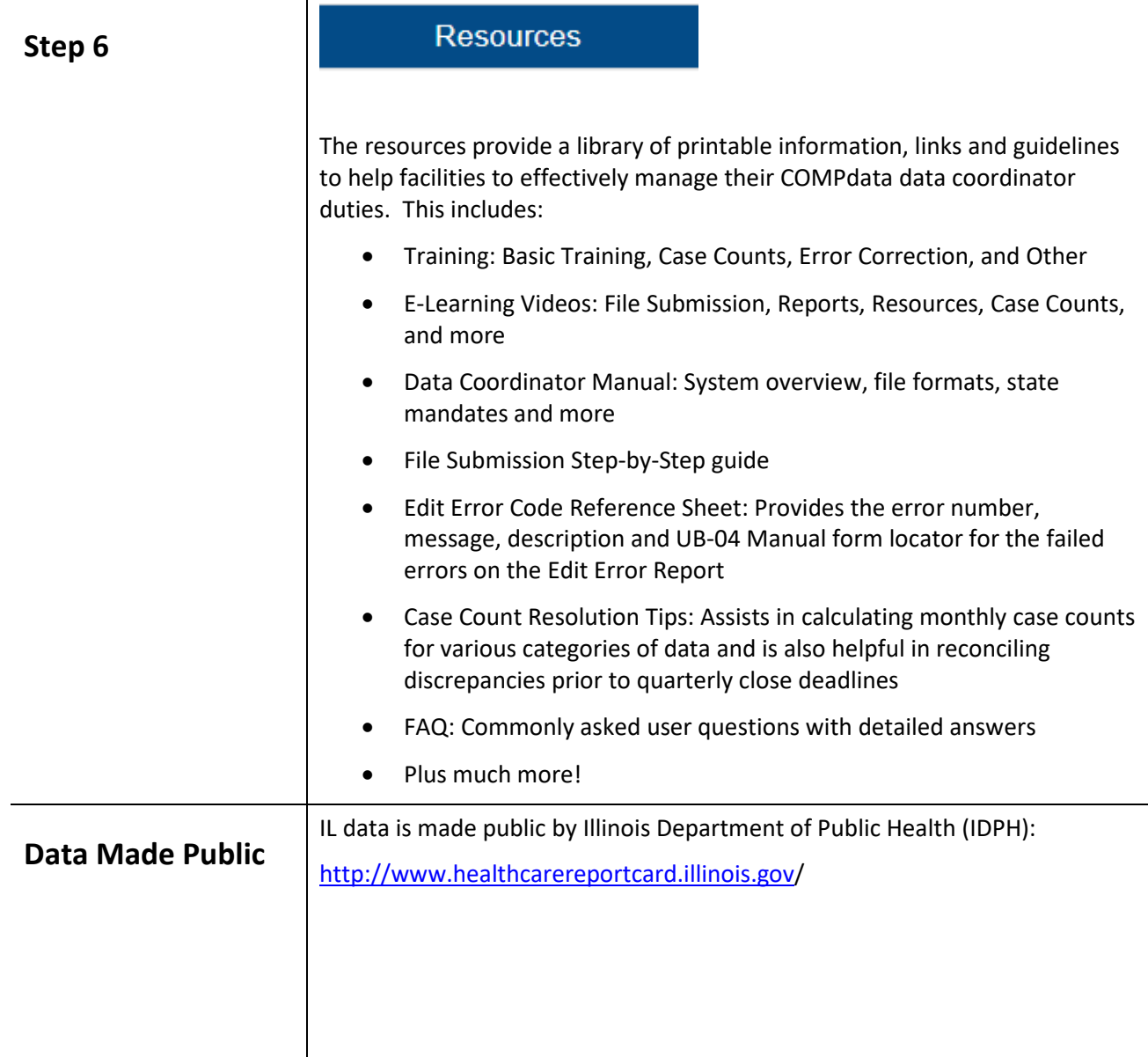

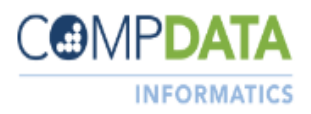

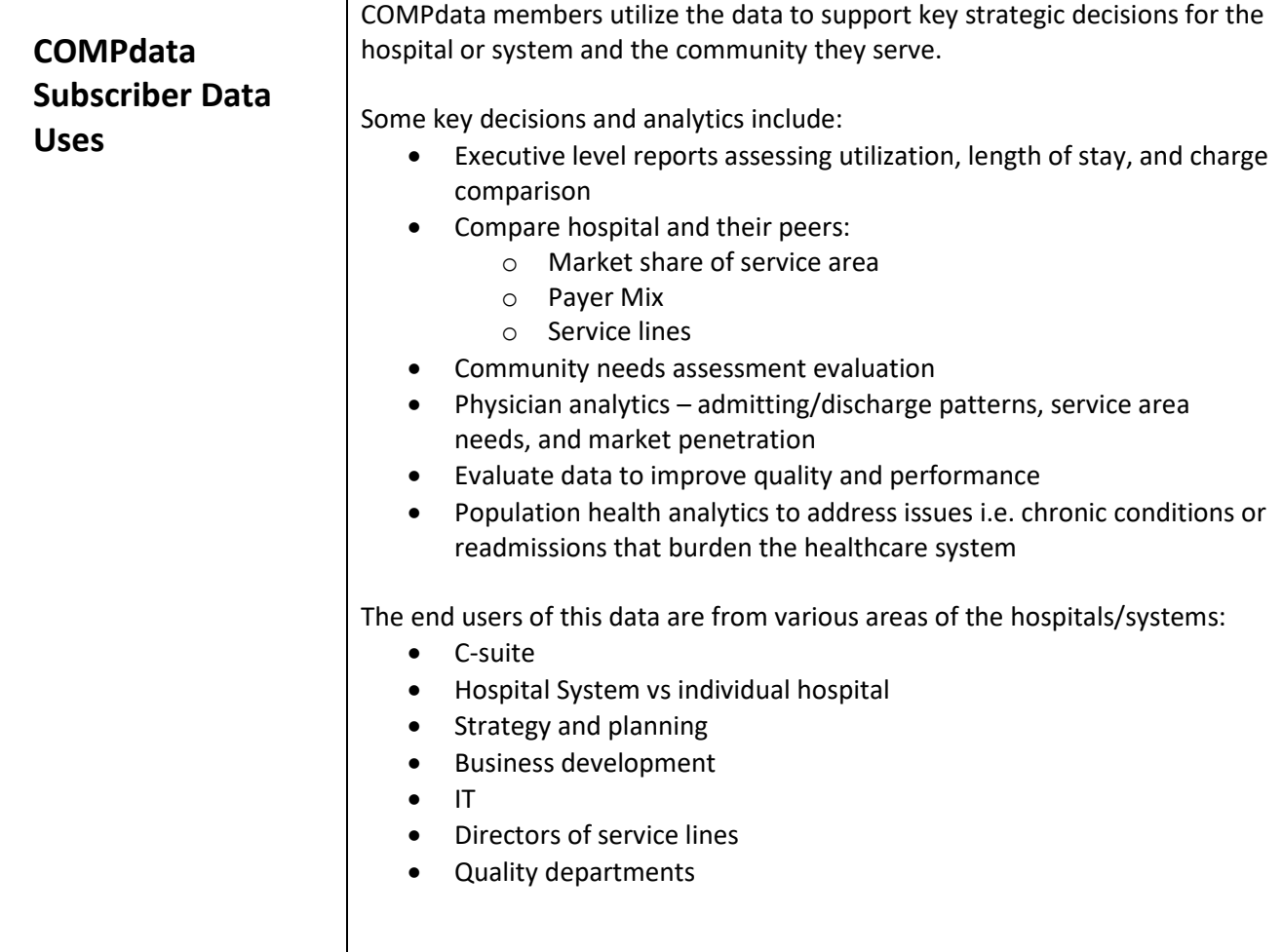

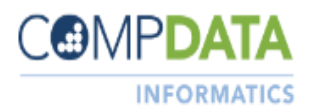

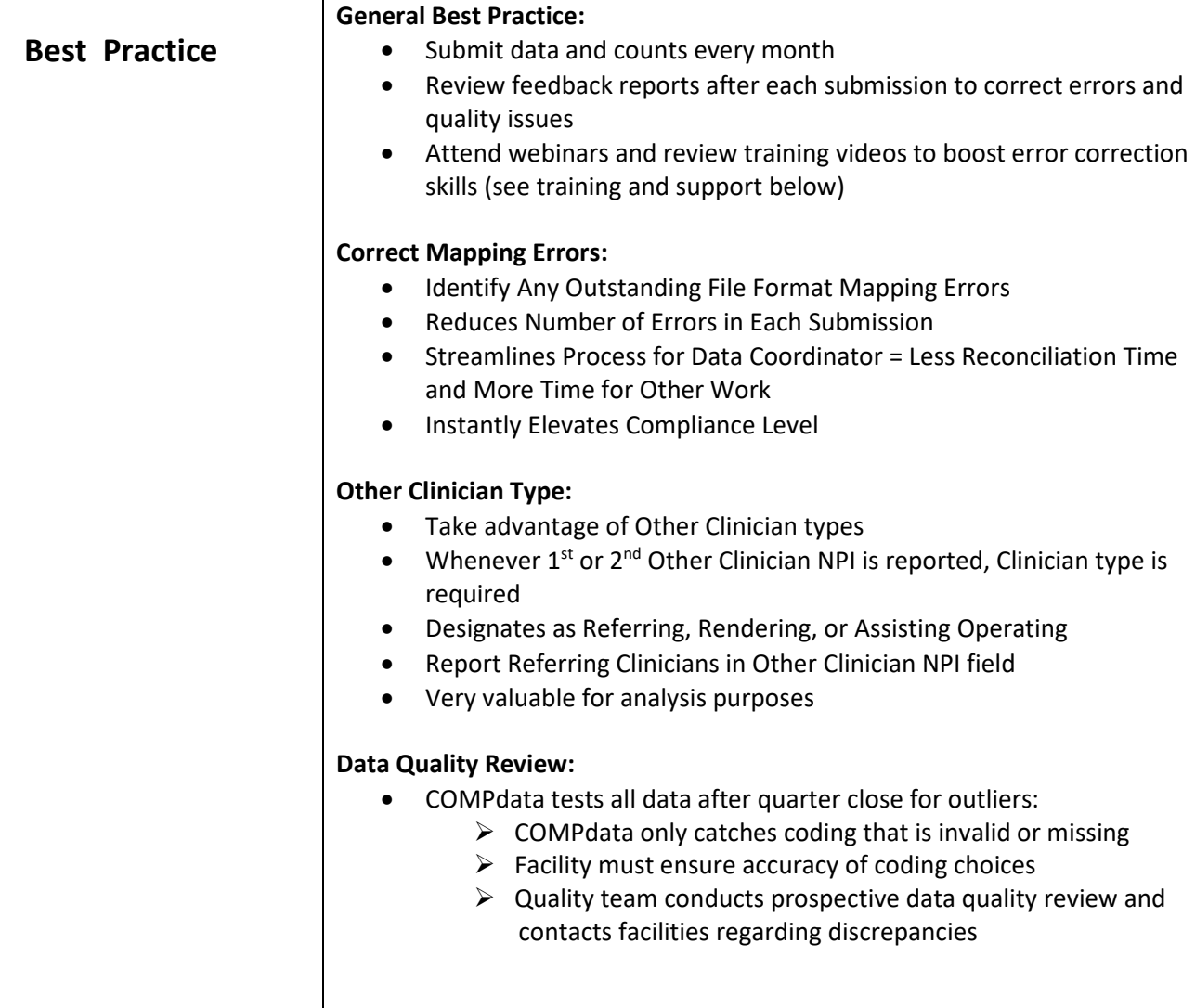

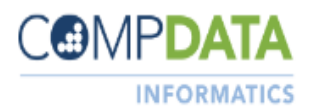

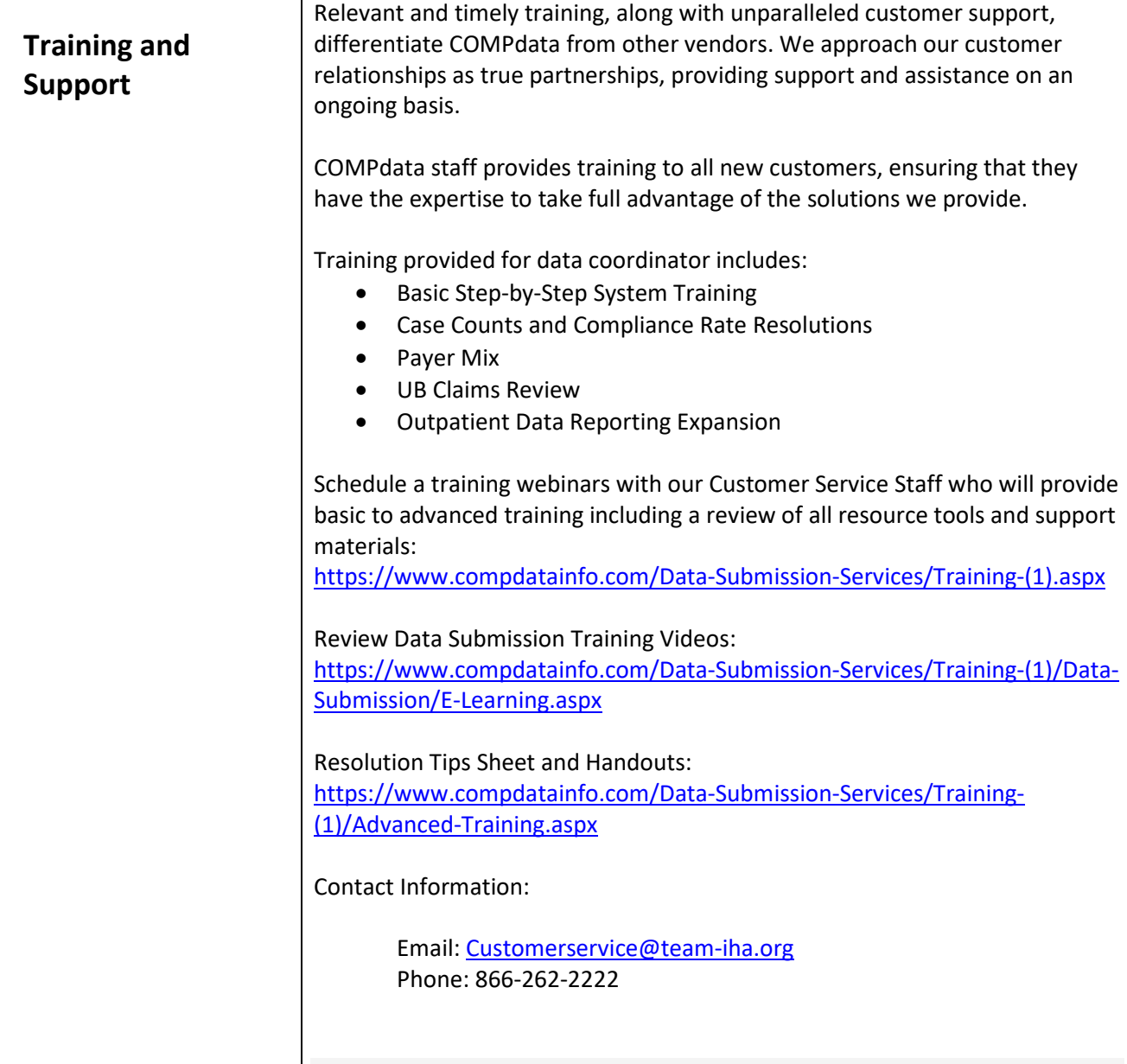